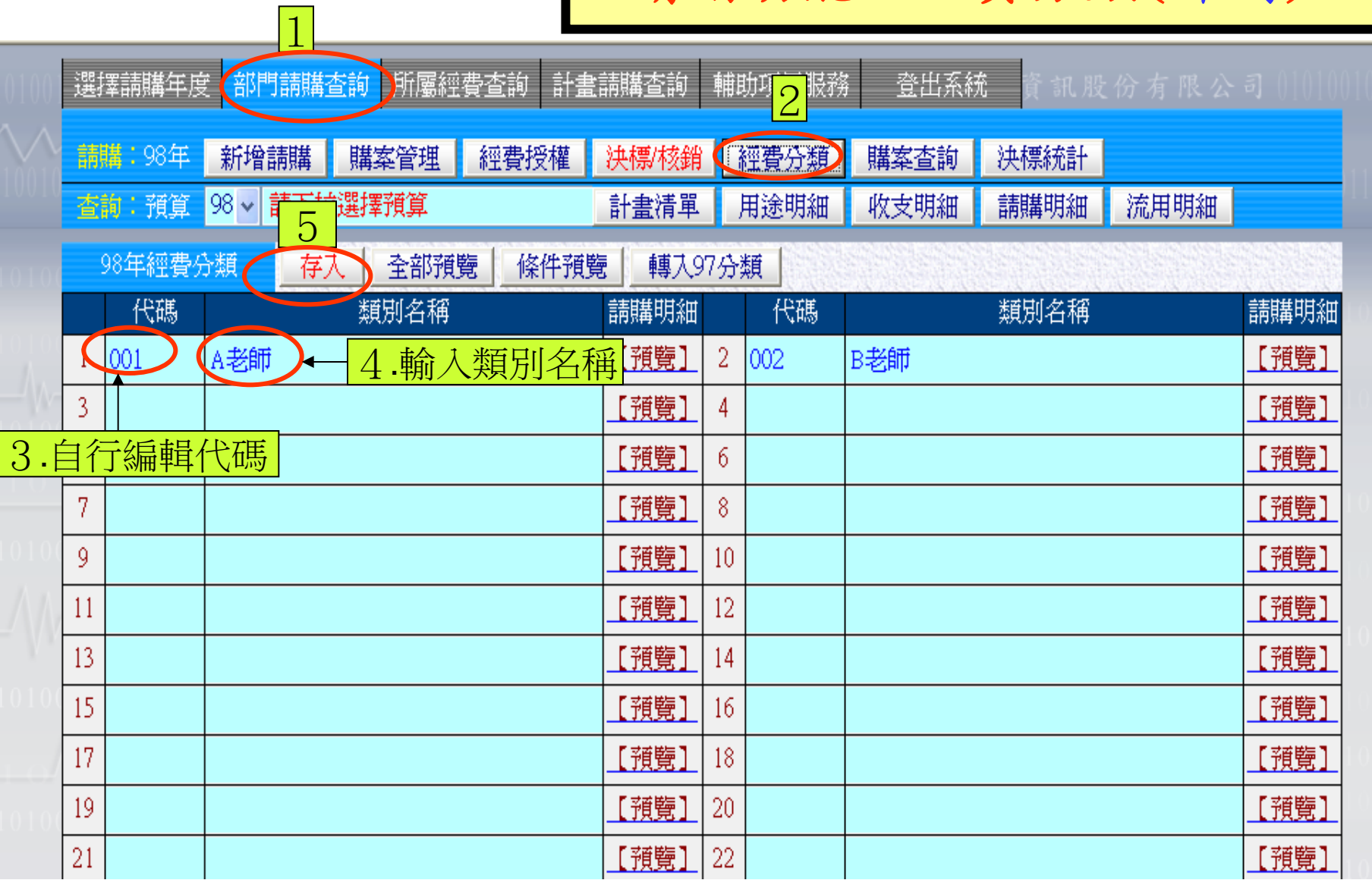

 $\overline{\mathbf{v}}$ 

 $\frac{1}{2}$ 

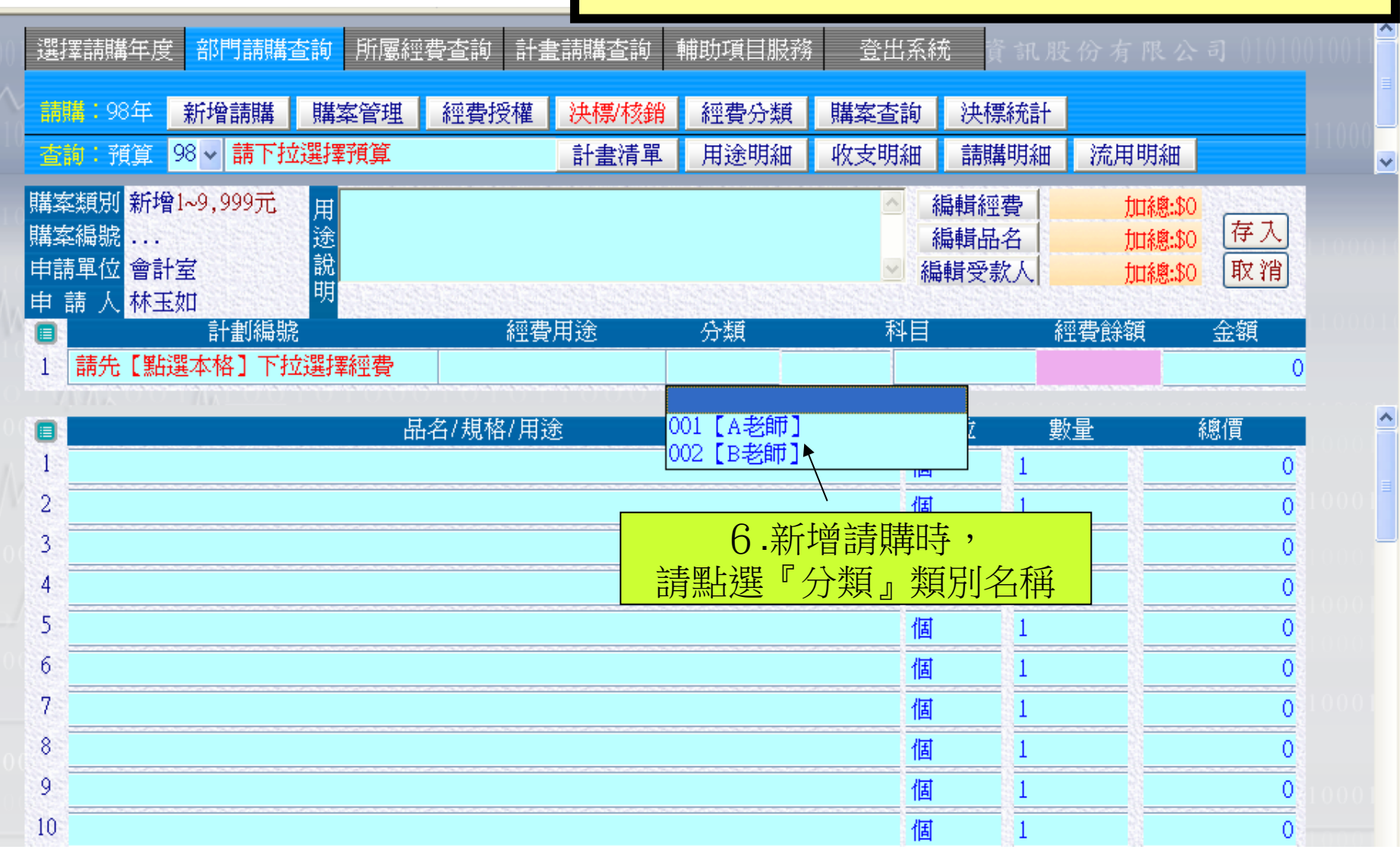

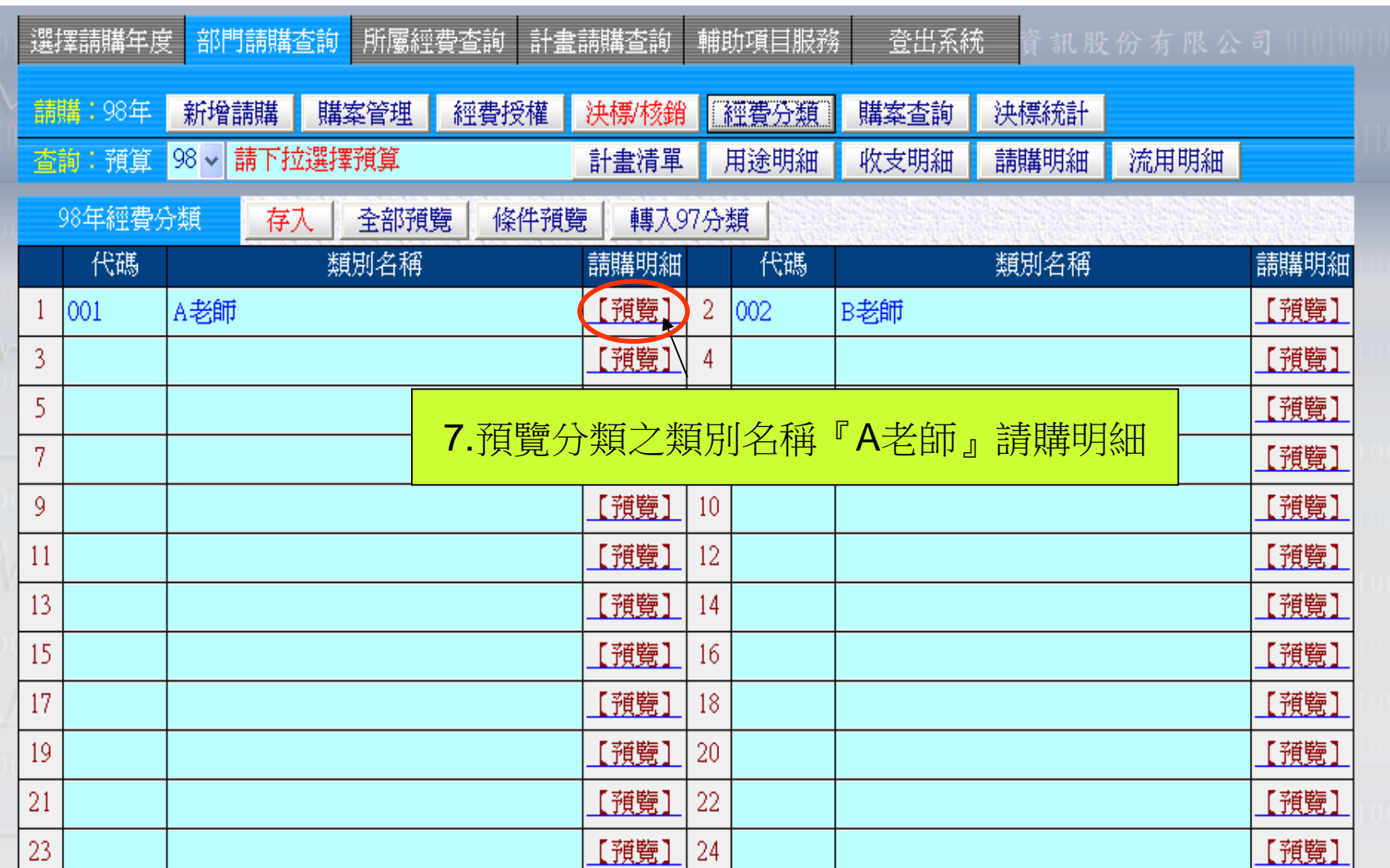

 $\frac{1}{2}$ 

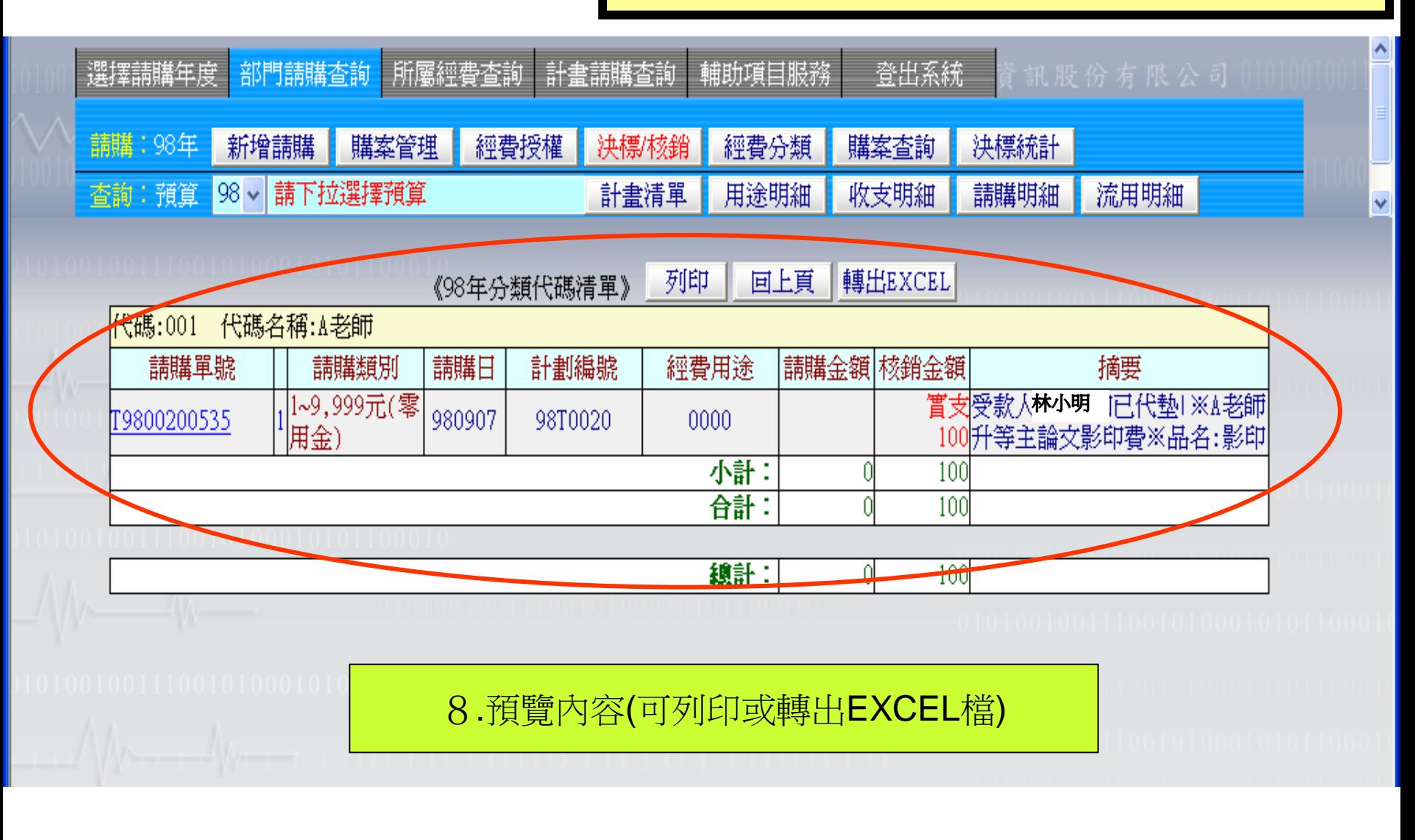